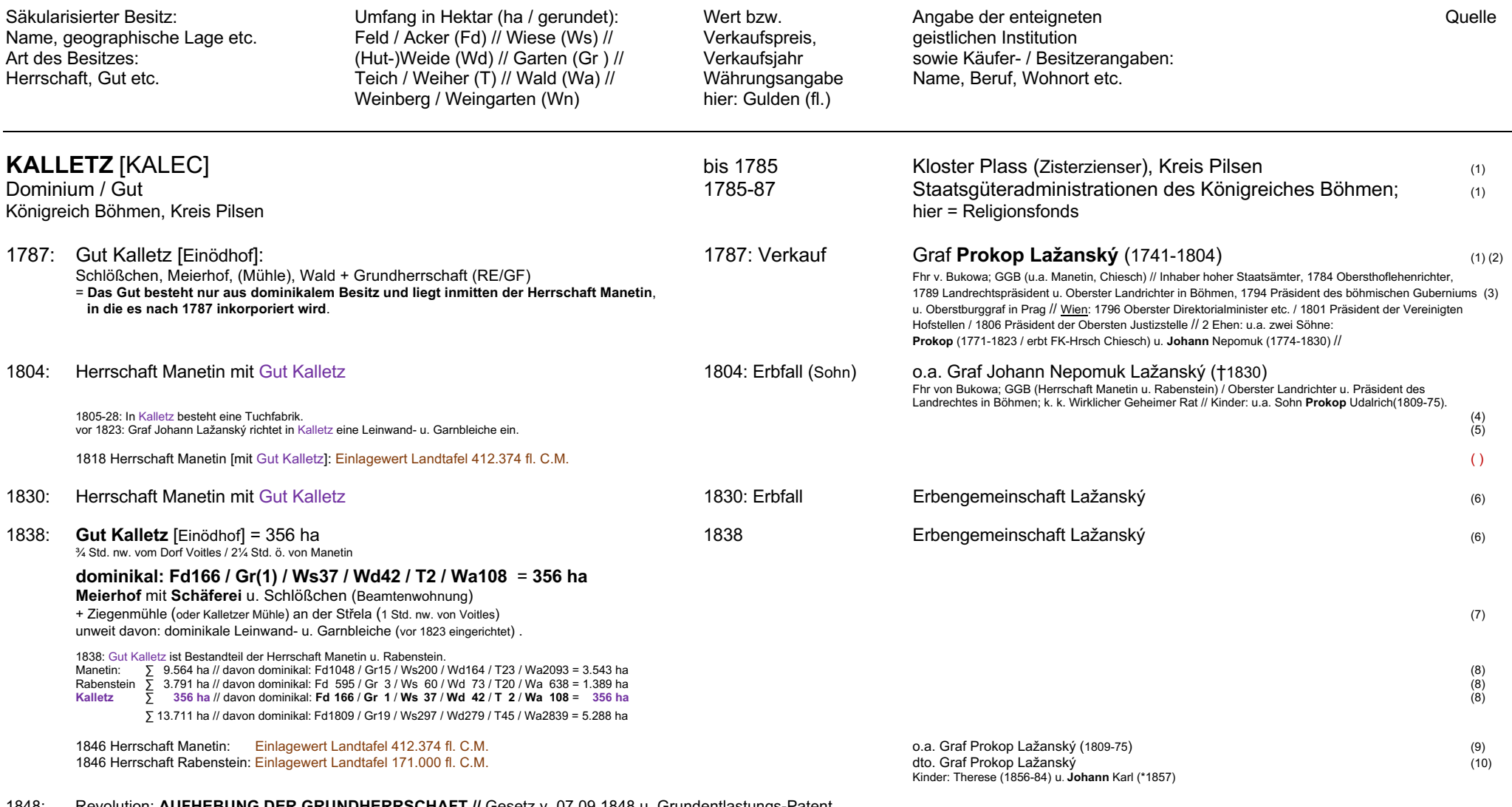

1848: Revolution: **AUFHEBUNG DER GRUNDHERRSCHAFT //** Gesetz v. 07.09.1848 u. Grundentlastungs-Patent v. 04.04.1849 // Die Ablösungssummen der Bauern für ihre bisherigen Grundherren berechneten sich nach dem 20fachen Betrag des durchschnittlichen Jahreswertes einer Abgabe (plus 5% Zinsen). **Davon hatten sie aber nur ein Drittel zu tragen**. Die Zahlung des zweiten Drittels übernahm der Staat. Das letzte Drittel entfiel.

© HCM

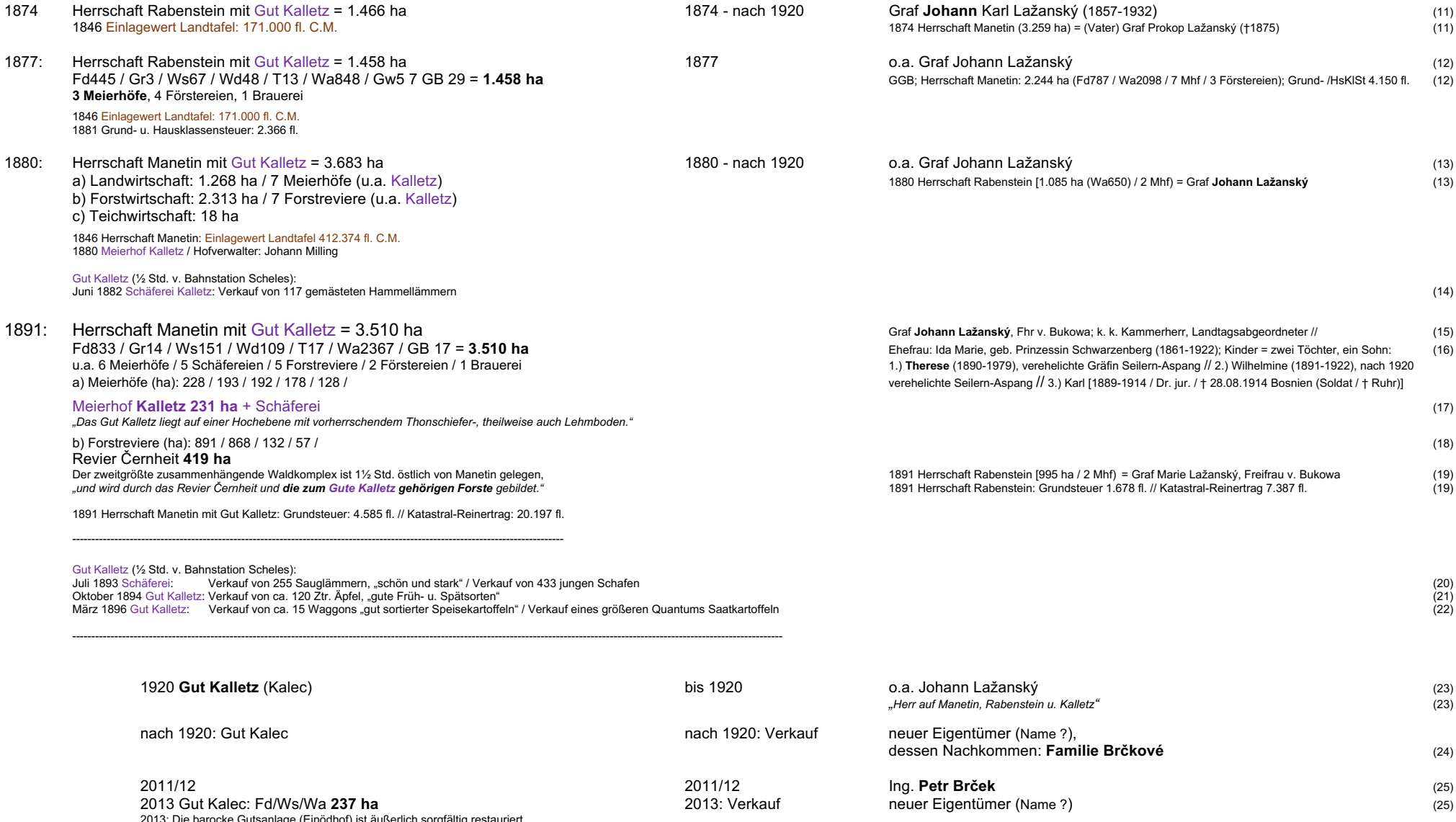

2013: Die barocke Gutsanlage (Einödhof) ist äußerlich sorgfältig restauriert. Den Innenausbau hatte man aber 2013 noch nicht vorgenommen.

© HCM

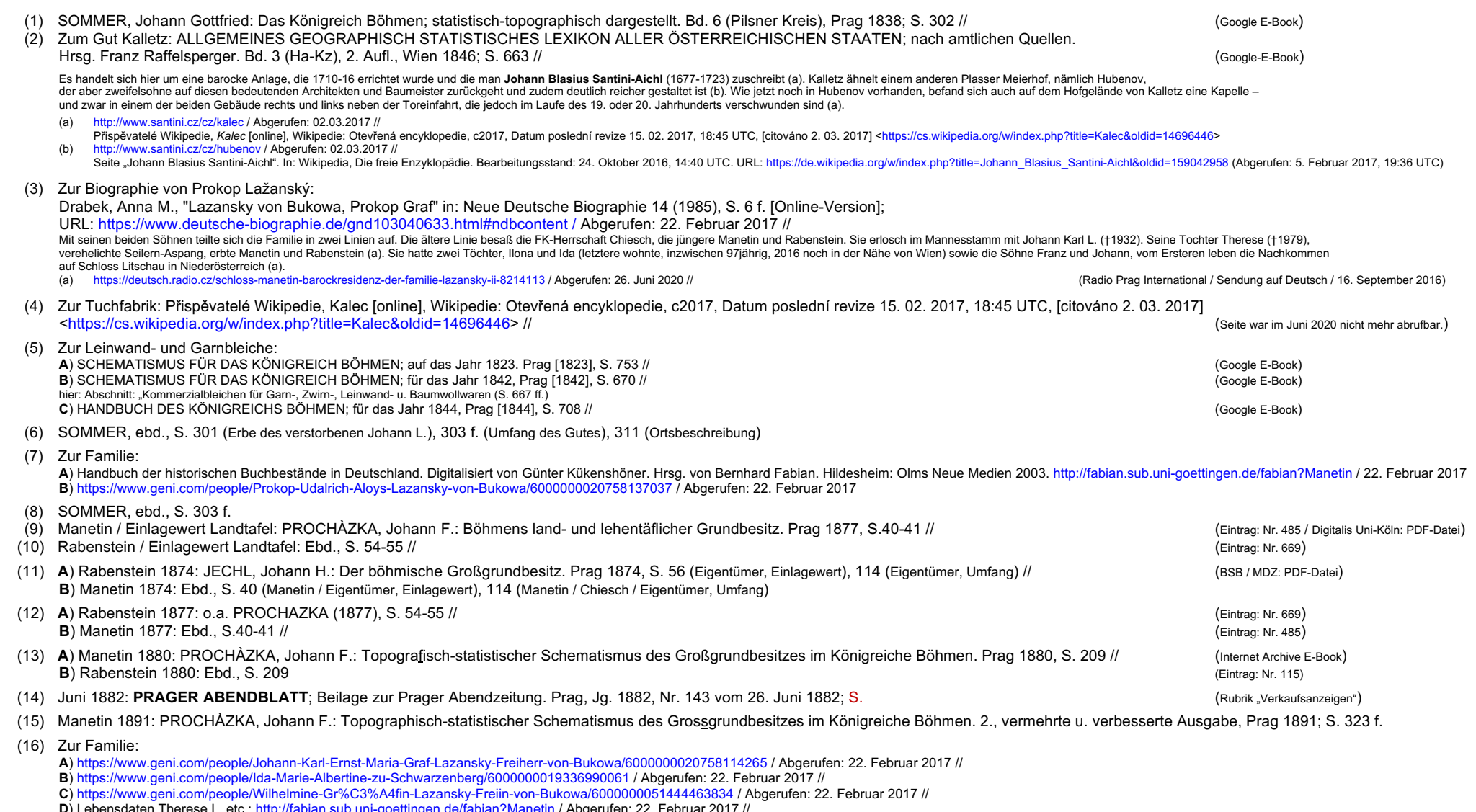

------------------------------------------------------------------------------------------------------------------------------------------------------------------------------------------------------------------------------------------------------------

**D**) Lebensdaten Therese L. etc.: http://fabian.sub.uni-goettingen.de/fabian?Manetin / Abgerufen: 22. Februar 2017 //<br>Die Schwestern Lažanský hatten Halbbrüder geheiratet, Joseph und Franz Seilern-Aspang.

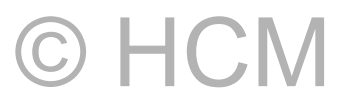

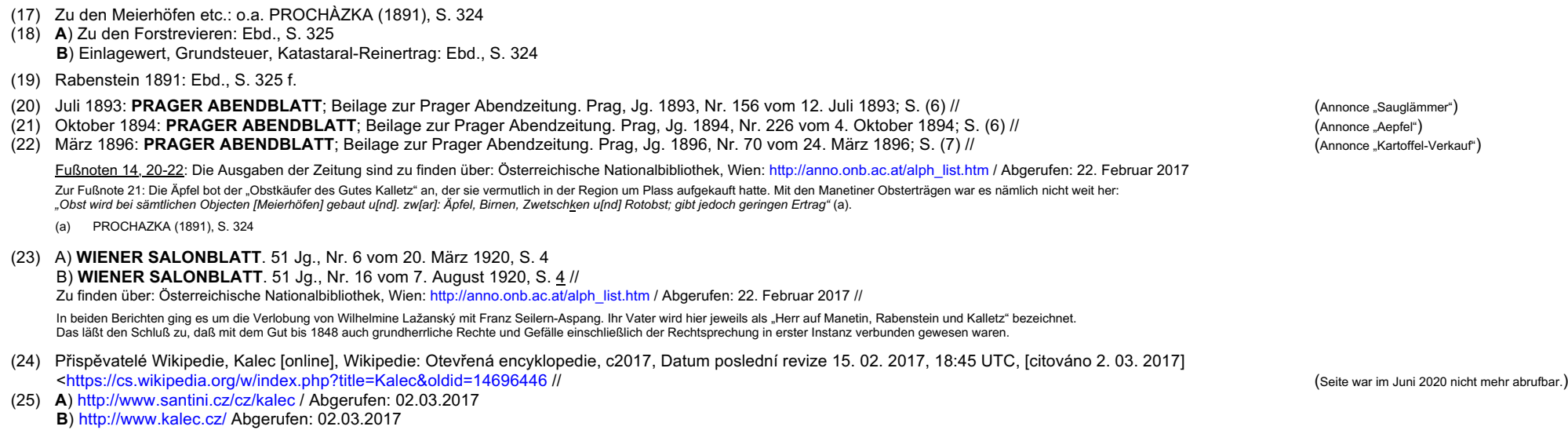

© HCM

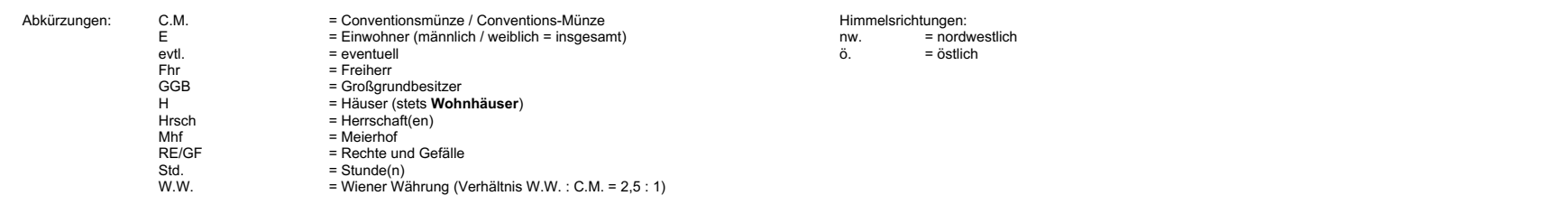